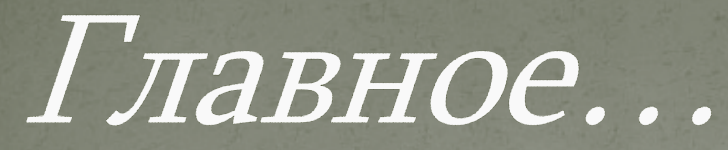

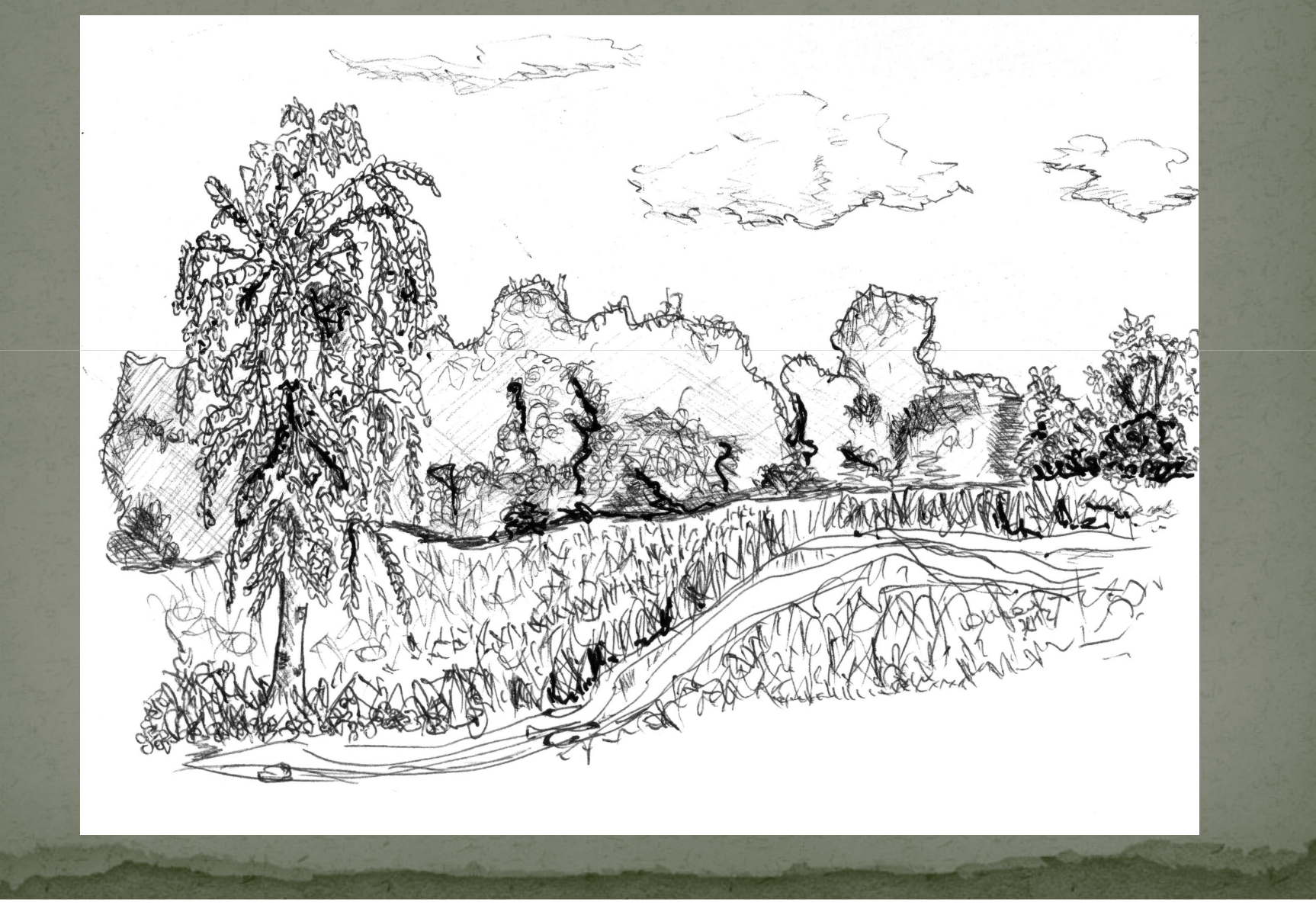

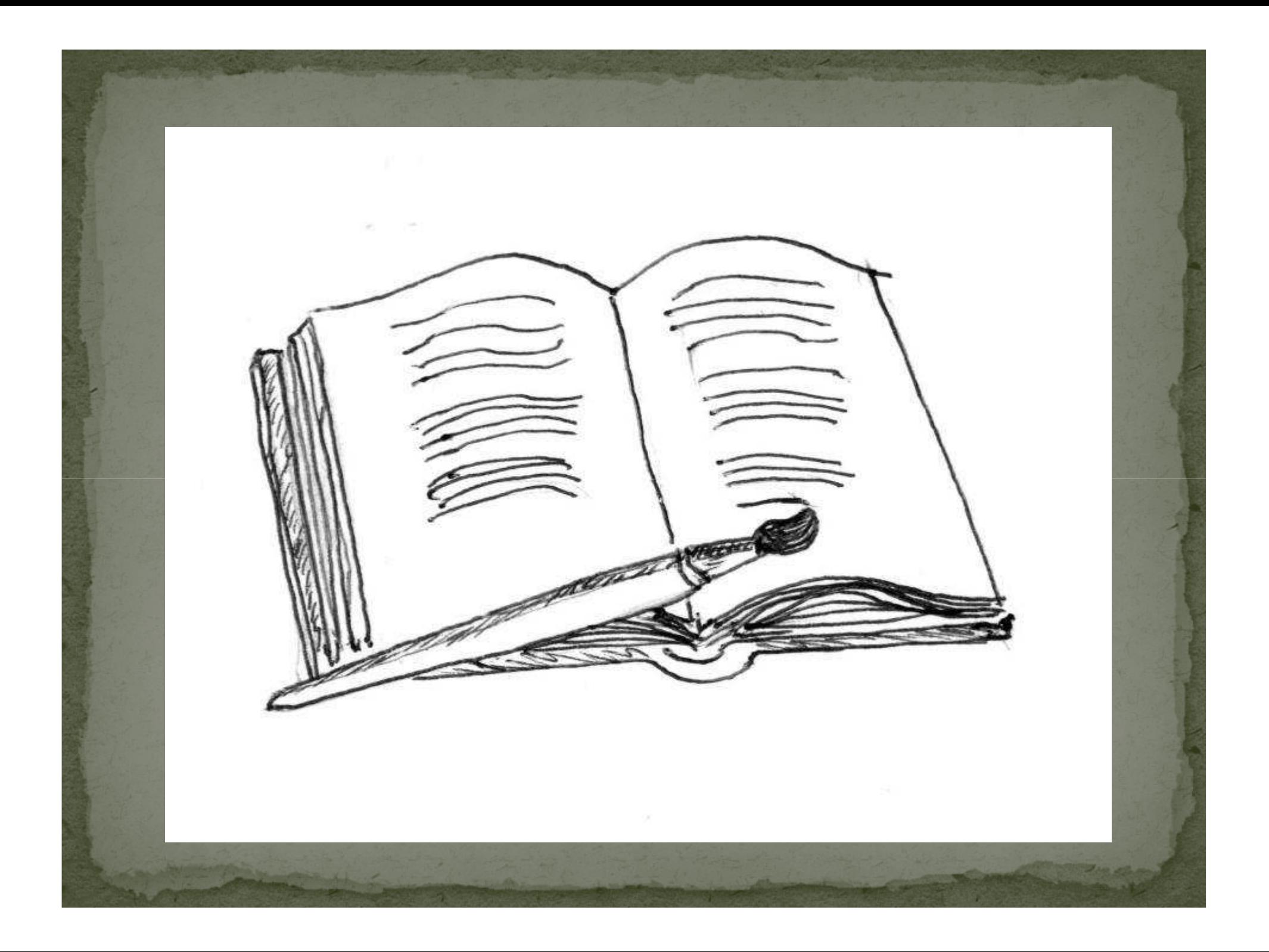

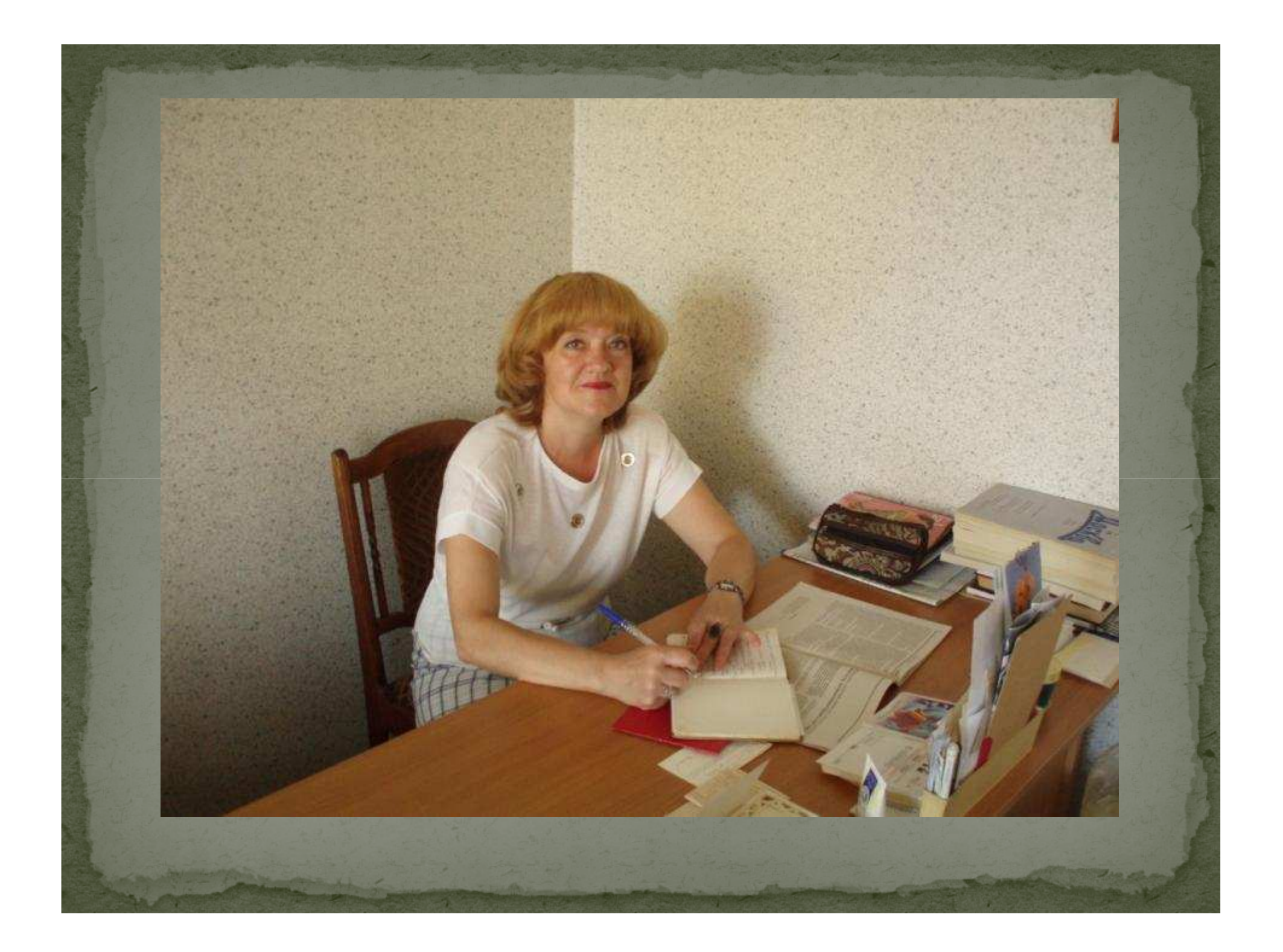

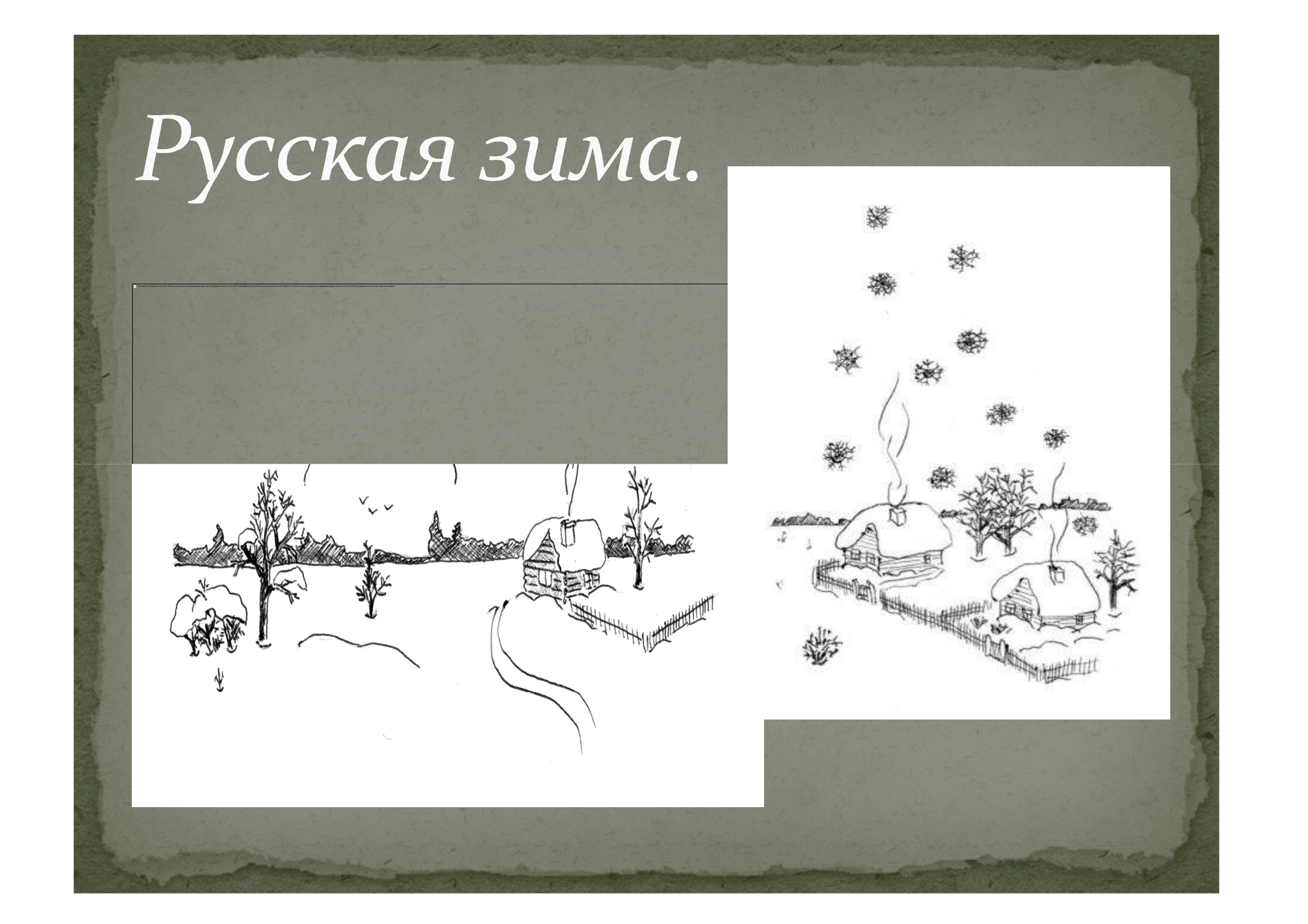

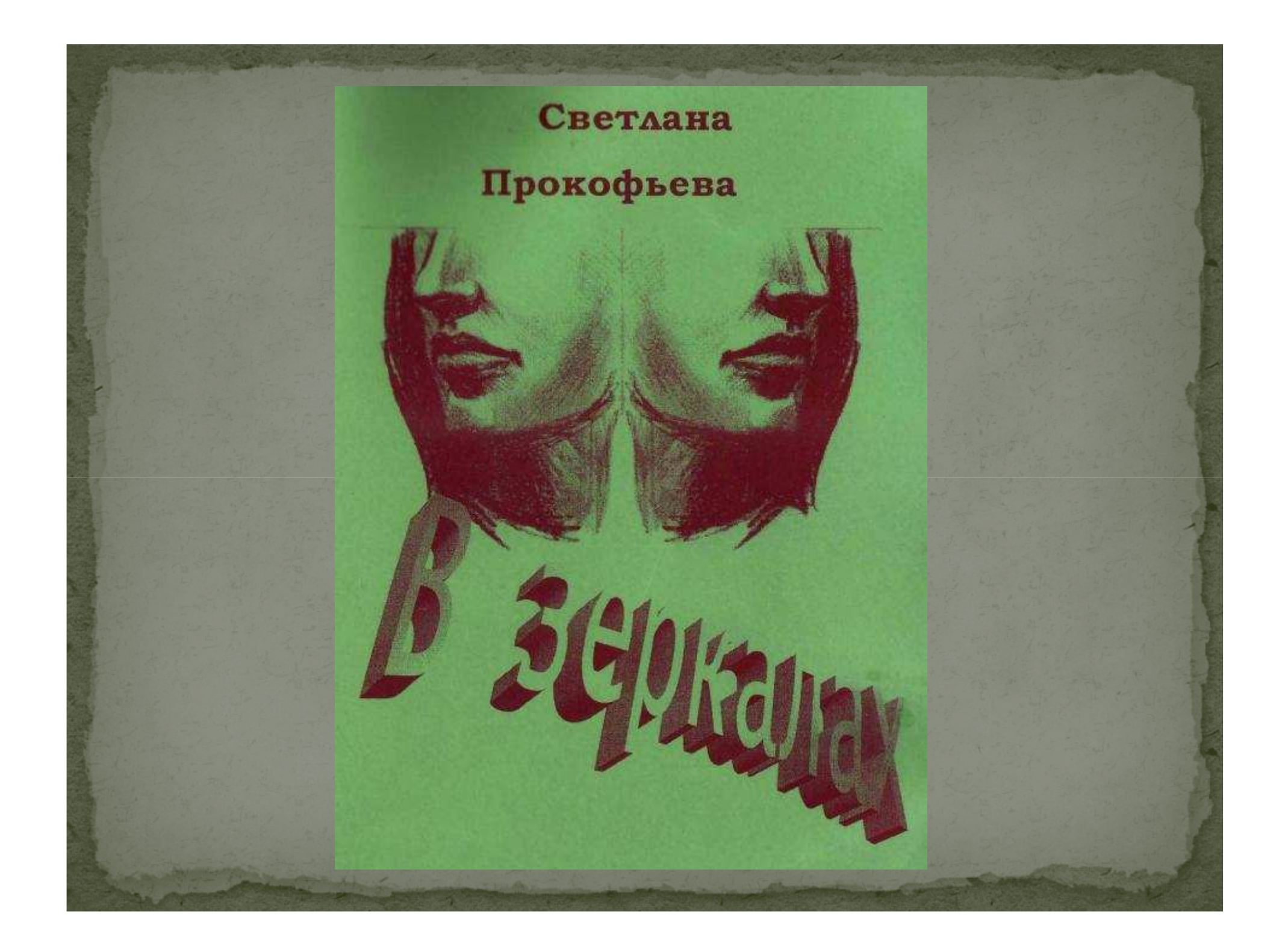

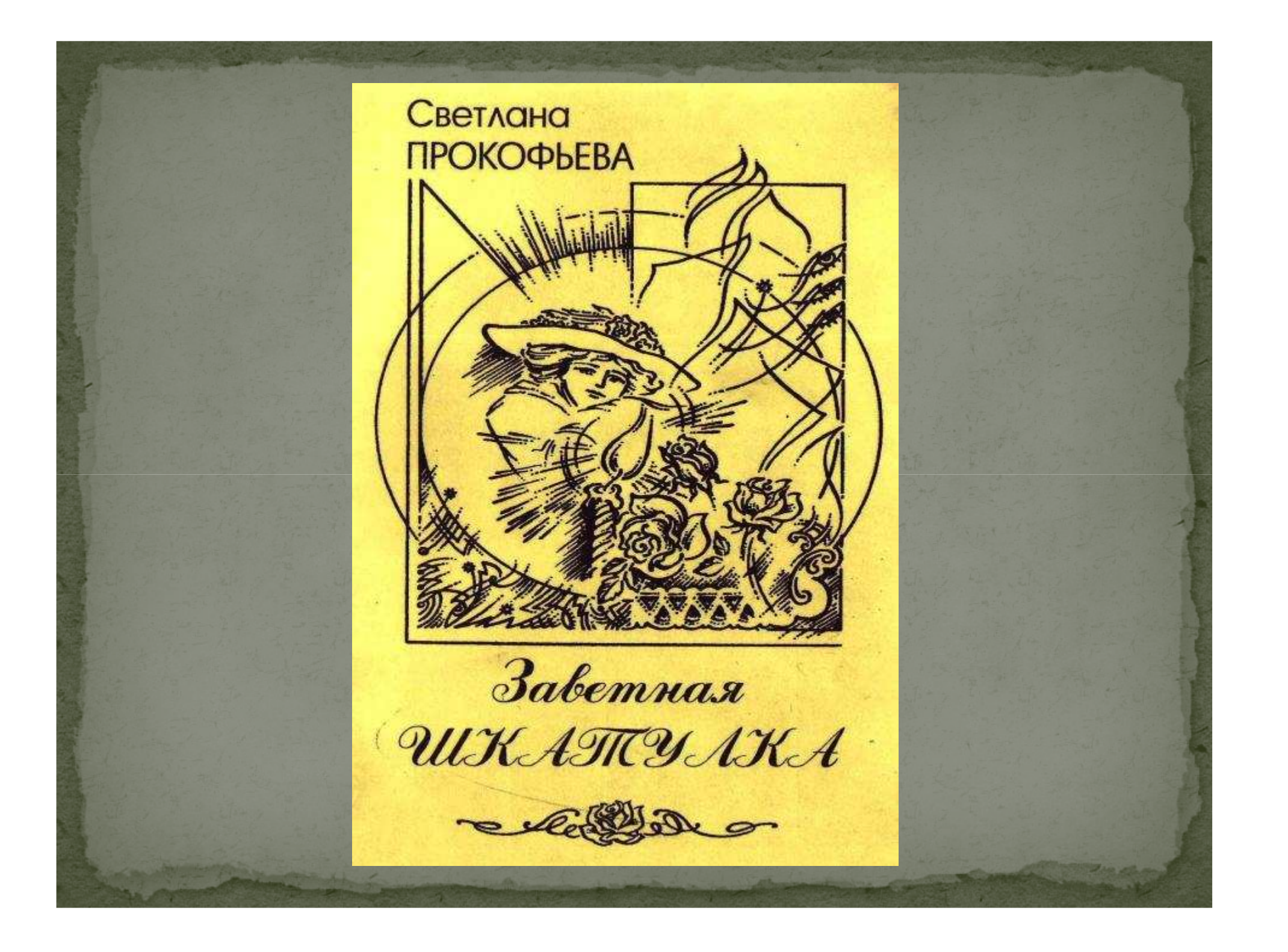

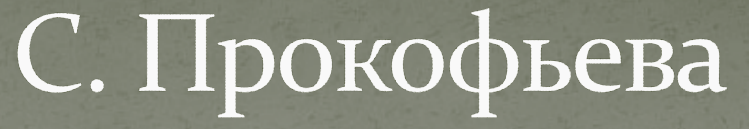

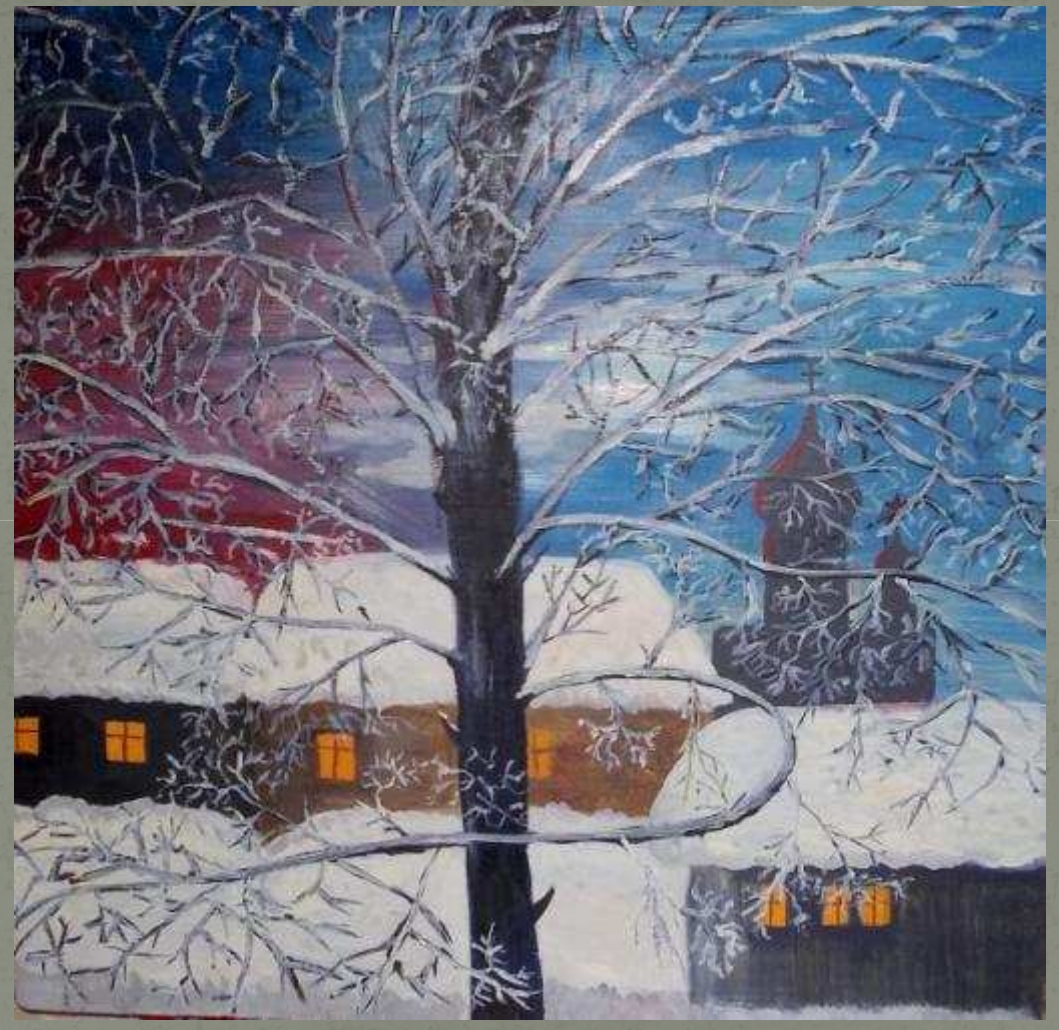

## Я мечту рисую акварелью...

## Улица Ильинская.

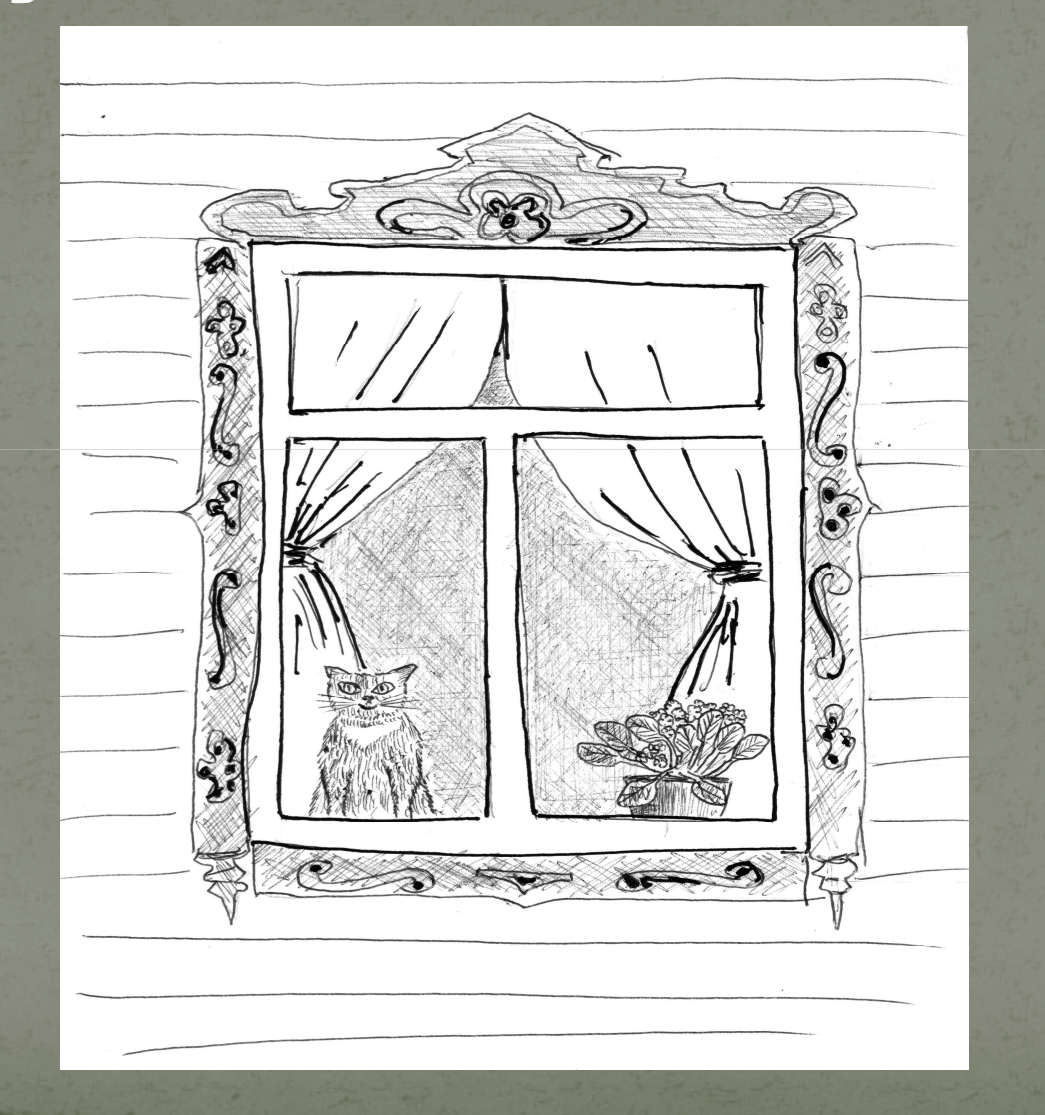

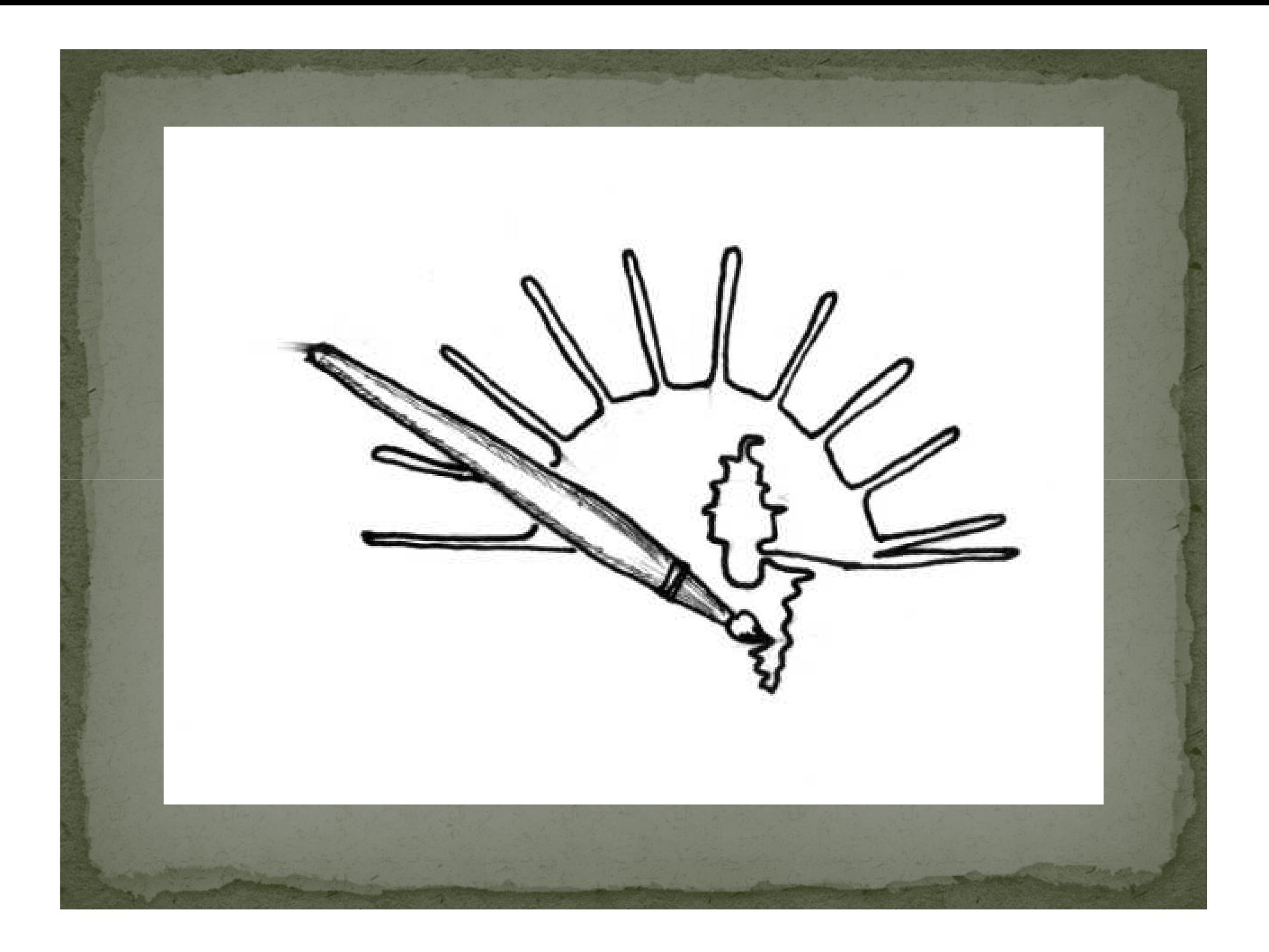